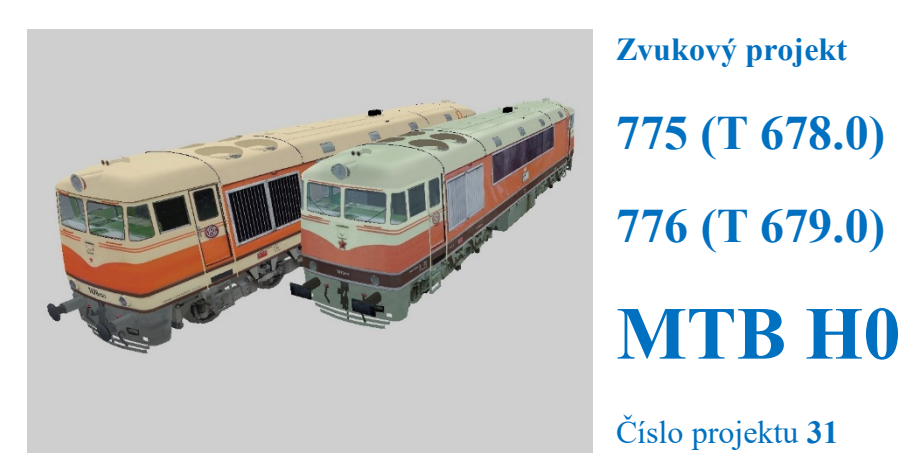

Projekt pro dekodéry MSxxx  $16$ Bit - číslo verze: 101 a vyšší, aktualizace 29. 3. 2024

Verze souboru: **16** Varianta projektu: **30**

Čísla projektů a verzí jsou uložena v CV254 – 257

# **Mapování funkcí:**

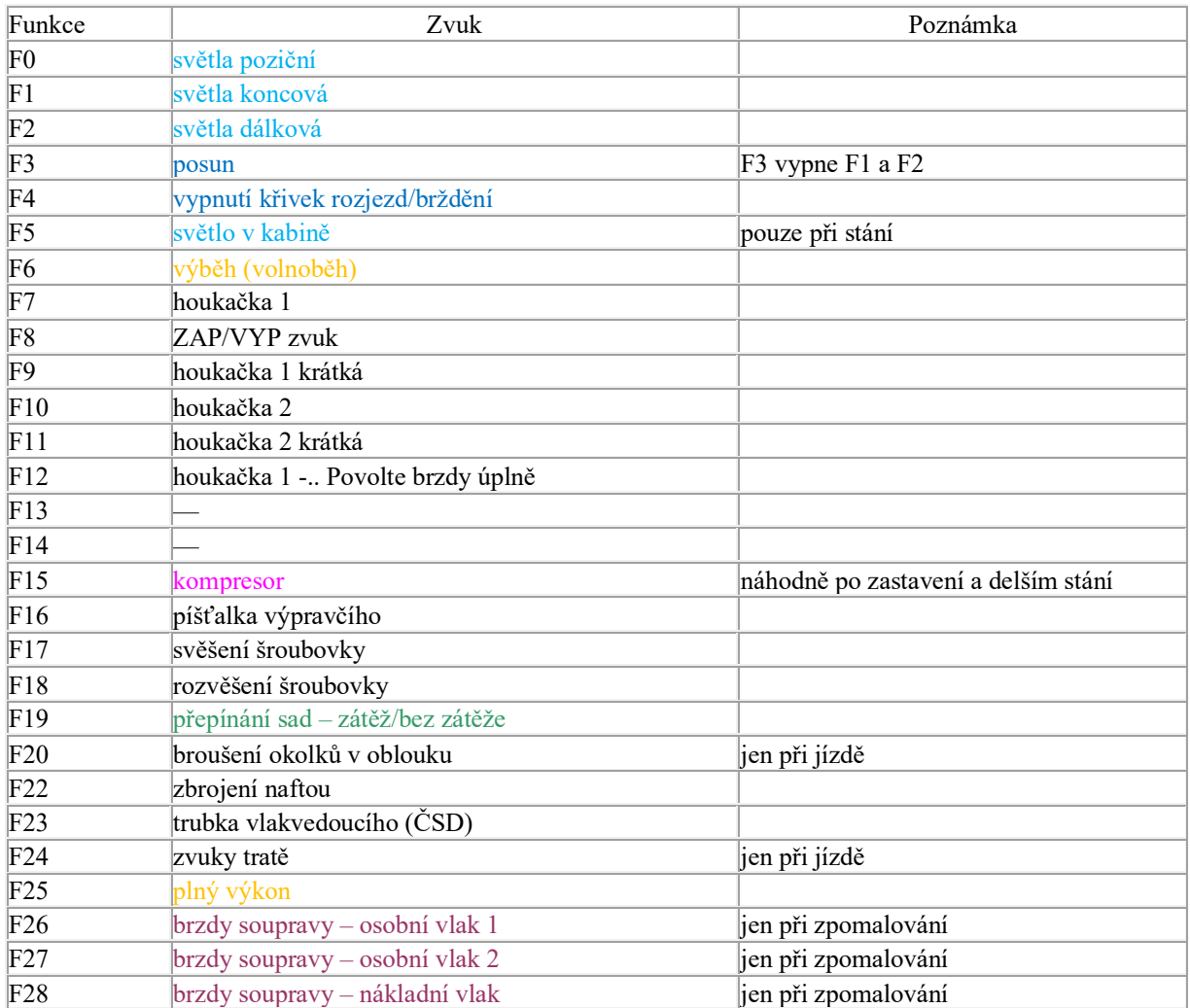

Zvukové sady se přepínají tlačítkem F19.

První a výchozí sada – jízda při zátěži (delší rozjezdy a brzdění) Druhá sada – jízda bez zátěže (kratší rozjezdy a brzdění)

#### **Uživatelská nastavení**

zrychlení CV3, zpomalení CV4, maximální rychlost CV5 se dají libovolně měnit. Maximální rychlost je definována v CV5, hodnotu lze snižovat i zvyšovat bez vlivu na zvuky, rozsah zvuků se vždy přizpůsobí.

V CV266 je možné změnit nastavení hlasitosti, výchozí hodnota je 64. Pokud např. reproduktor chrastí, je třeba hlasitost snížit.

# **Křivka rychlosti**

V projektu je definovaná 28-bodová křivka pro dosažení reálnějšího chování. Jedná se zejména o hladké rozjezdy/dobrždění a rychlost při funkci F3, která je cca polovina maximální rychlosti

## **RESET DEKODÉRU**

Naprogramováním CV8=8 dojde uvedení všech CV použitých v projektu do původního stavu. Naprogramování CV8=0 vrátí hodnoty všech CV do výrobního stavu dekodéru.

Hodnoty důležitých CV jsou pro jistotu uvedeny v tabulce níže.

#### **Základní nastavení**

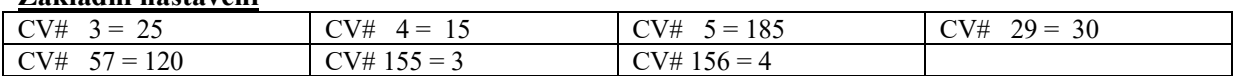

#### **Nastavení světel pro dekodér MS450P22**

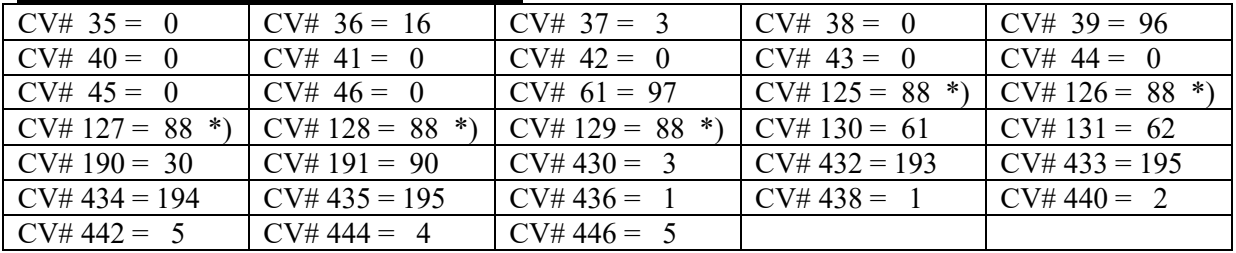

\*) efekt žárovkových světel, pro deaktivaci je třeba naprogramovat nulu

# **DALŠÍ FUNKCE**

#### **Světla při startu**

Při startování motoru bliknou světla. Nedojde k pohasnutí, lokomotiva má LED světla. Úroveň nižšího jasu je v CV192, výchozí hodota je 1. Naprogramováním nuly dojde ke zrušení funkce.

#### **F6 – výběh**

Po zapnutí F6 zvuk motoru přejde na volnoběh. Zároveň je zablokovaná akcelerace, **je možné pouze zpomalovat a zastavit**. Vypnutím F6 je rozjezd opět možný včetně odpovídajících zvuků.

Tato závislost funguje pouze se zapnutými zvuky F8.

#### **F25 – tlačítko výkonu**

Po zapnutí F25 jdou zvuky motoru na úroveň plného výkonu bez ohledu na rychlost jízdy nebo stání. Při vypnutí "spadnou" na úroveň aktuálně navoleného stupně. Příklad použití – pomalý rozjezd těžkého vlaku

Pro přesunutí funkce na jiné tlačítko programujte CV339=číslo tlačítka. Výchozí hodnota je 25 pro F25

#### **F19 – přepínání zvukových sad**

První a výchozí sada obsahuje zvuky motoru při zátěži, druhá bez zátěže. To znamená, že u první sady byly nahrávky natočeny při zatížení motoru a zvuk je charakteristicky dunivý. Nahrávky druhé sady byly pořízeny jen při protáčení motoru naprázdno, což se hodí např. pro posun samotnou lokomotivou. Sady se dají přepínat kdykoliv, i za jízdy

#### **Redukce rozjezdové/brzdící křivky**

Jedná se o rychlejší rozjezdy a brzděni. Nastaveno je na stejnou pozici jako přepínání sad, takže např. při odvěšení lokomotivy od vlaku se zvolí druhá sada zvuků a samotná lokomotiva odjede svižněji a s méně výraznými zvuky bez zátěže.

## **Zvuk dobrzdění**

V závislosti na rychlosti při zpomalení a navolené sadě zátěž/bez zátěže se při zastavení přehrají různě výrazné zvuky dobrzdění. Hlasitost těchto zvuků je v CV981. Naprogramování hodnoty "1" se zvuky deaktivují.

#### **Vrznutí zdrží při rozjezdu**

Při zvolení vyšších stupňů ovladače před rozjezdem se s pohybem modelu přehraje zvuk povolujících brzdových zdrží. Hlasitost tohoto zvuku je v CV980. Naprogramování hodnoty "1" se zvuk deaktivuje.

#### **F20 – broušení okolků v oblouku**

Zapnutím funkce se aktivuje sada zvuků imitující jízdu obloukem. Zvuky se mění podle rychlosti. Hlasitost je v CV985, výchozí hodnota je 100

#### **F24 – zvuky tratě**

Zapnutím funkce se aktivuje sada zvuků imitující hluk jízdy po kolejích. Zvuky se mění podle rychlosti. Hlasitost je v CV986, výchozí hodnota je 200

#### **Zvuky brzdičů**

Při zpomalení se přehraje syčení brzdičů, zabrzdění a odbrzdění. U sady "zátěž" je to zvuk průběžné brzdy, při sadě "bez zátěže (F19) je to zvuk přídavné brzdy. Hlasitost je v CV984. Naprogramování hodnoty "1" se zvuky deaktivují.

# **Brzdy soupravy**

Tlačítky F26, F27 a F28 lze navolit typ soupravy. Při zpomalení se pak přehrávají i odpovídající zvuky brzdových zdrží. Hlasitost je v CV987

#### **Automatická regulace podle zátěže**

Při velkém přidání rychlosti jde zvuk motoru např. na úroveň 7. stupně, po dosažení rychlosti dojde k poklesu o jeden stupeň. A opačně při velkém ubrání rychlosti klesnou zvuky na úroveň např. 1. stupně a po dosažení požadované rychlosti se zvuk změní o jeden stupeň nahoru. Při zadání nulové nebo maximální rychlosti to nefunguje.

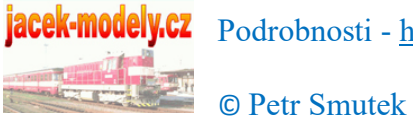

Podrobnosti - [http://jacek](http://jacek-modely.cz/)-modely.cz